УДК 621.31

# *Руденко Д.В.*

Українська інженерно-педагогічна академія

## *Васюченко П.В.*

Українська інженерно-педагогічна академія

# **МОДЕЛЮВАННЯ ФІЗИЧНИХ ПРОЦЕСІВ РОБОТИ СОНЯЧНИХ ФОТОЕЛЕКТРИЧНИХ БАТАРЕЙ**

*У статті досліджено метод моделювання та симуляції фотоелектричних сонячних батарей в середовищі моделювання MATLAB/Simulink/Simscape. Застосування методу дає змогу враховувати співвідношення характеристик в реальних панелях фотоелектричних перетворювачів та проводити визначення впливу різних значень сонячного випромінювання з урахуванням температурних режимів на продуктивність системи, визначення шляхів підвищення техніко-економічних показників функціонування сонячних електричних станцій. Запропоноване рішення може бути застосовано для побудови різних варіацій фотоелектричних панелей та визначення вихідних параметрів.*

*Ключові слова: сонячна енергетика, моделювання, техніко-економічні показники, фотовольтаника, відновлювальні джерела електроенергії, фотовольтанична електрична станція, MATLAB/SIMULINK.*

**Постановка проблеми.** У світі потужність сонячних електричних станцій постійно збільшується. Перспективним напрямом збільшення енергетичної ефективності систем електропостачання, підвищення енергетичної незалежності є питання використання фотовольтаничної енергетики як в автономних системах електропостачання, так і під час роботи на системне навантаження. При цьому виробники та дистриб'ютори сонячних електричних станцій приводять загальні характеристики обладнання без урахування більш точного настроювання під конкретні потреби споживача. Широке застосування енергетичного обладнання відновлювальної енергетики викликає необхідність проведення широкого спектру наукових досліджень, моделювання процесів та комплексів електроенергетичних систем, що пов'язані з питанням оптимізації процесів за різними критеріями, регулювання режимів роботи обладнання, а також управління ними.

Як основний інструмент дослідження подібних енергетичних систем, як правило, використовують методи математичного моделювання, в результаті якого виникає завдання створення математичної моделі, що враховує визначену кількість вихідних параметрів як у статистичних, так і в динамічних режимах роботи.

Основною проблемою, з якою стикаються науковці, розробники під час створення математичної моделі різних ступенів складності, потужності, є досить обмежений обсяг інформації, що надають виробники комплектуючих для сонячних електростанцій у специфікаціях на електроустаткування.

В наведеній роботі запропоновано метод моделювання об'єктів сонячної енергетики за рахунок використання середовища моделювання MATLAB/SIMULINK/SIMSCAPE, що дає змогу більш точно підійти до питання підбору обладнання з урахуванням особливостей поставленої задачі, зрештою, підвищити техніко-економічні показники функціонування сонячних електричних станцій ще на етапі проектування та підбору комплектуючих системи.

**Аналіз останніх досліджень і публікацій.**  Фотоелектричне перетворювання сонячного випромінювання на цьому етапі розвитку техніки є однією з найбільш перспективних технологій виробництва електроенергії. Порівняно з іншими технологіями відновлювальної енергетики її конкурентними перевагами є доступність, досить великий термін експлуатації, відсутність механічних втрат, можливість створення генеруючих установок на широкий діапазон потужності з максимальнім наближенням генеруючих потужностей до об'єктів споживання, екологічність, безшумність [1; 2].

Для визначення характеристик та проведення досліджень поведінки сонячних фотовольтаничних систем в різних режимах роботи пакет моделювання MATLAB/Simulink є потужним інструментом. Simscape, що є частиною середовища Simulink, має блок сонячних батарей, що спрощує процес побудови моделі та дає змогу вносити зміни в процес моделювання, з повною демонстрацією отриманих результатів [3; 4].

Середовище моделювання MATLAB/Simulink/ Simscape пропонує опції готових блоків для імітації реальних фізичних процесів. Дослідники широко застосовують можливості Simscape для імітації та аналізу стабільності систем генерації електроенергії [4].

У роботі [5] автори стверджують, що визначальними технічними параметрами для оцінювання техніко-економічної ефективності сонячних панелей є номінальна потужність, розміри та термін служби. Такі технічні параметри, як напруга холостого хода, струм короткого замикання, струм в точні максимальної потужності, слабо впливають на оцінювання економічної ефективності та є приблизно рівними для всіх типів сонячних панелей.

Моделювання на стадії проектування дає змогу враховувати параметри сонячних модулів та отримувати результати за вихідними параметрами вже на стадії проектування, проводити аналіз щодо визначення шляхів підвищення техніко-економічних показників роботи сонячних електричних станцій.

**Постановка завдання.** З огляду на актуальність запропонованого питання постало завдання розроблення моделі сонячної фотовольтаничної батареї в середовище MATLAB/SIMULINK/ SIMSCAPE задля дослідження зв'язку електричних параметри фотоелементів з рівнем освітленості, температурою середовища та геометричними розмірами поверхні, оцінювання техніко-економічних параметрів системи в різних режимах роботи та в заданому діапазоні потужностей з урахуванням теплових процесів.

#### **Виклад основного матеріалу дослідження.**

*Опис моделі фотоелементу сонячної батареї.*

Фотоелемент є основним елементом створення фотоелектричного модуля. Розширена бібліотека компонентів SimElectronics, що входить до складу бібліотеки Simscape середовища Matlab/Simulink,

містить блок Solar Cell (рис. 1), який моделює поведінку реального фотоелементу.

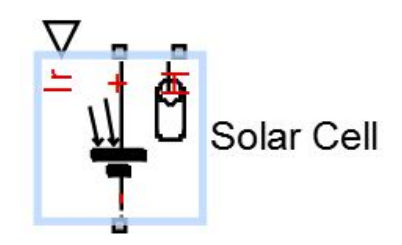

**Рис. 1. Зображення блоку Solar Cell**

Модель блоку Solar Cell подає фотоелемент як паралельну комбінацію джерела струму, двох експоненційних діодів та паралельного резистора R<sub>p</sub>, які з'єднані послідовно з опором R<sub>s</sub> (рис. 2).

Сила вихідного струму фотоелементу *I* визначається за виразом:

$$
I = I_{ph} - I_{s1} \left[ e^{\frac{e(U+IR_s)}{N_hkT}} - 1 \right] - I_{s2} \left[ e^{\frac{e(U+IR_s)}{N_2kT}} - 1 \right] - \frac{U+IR_s}{R_p} , (1)
$$

де  $I_{ph} = I_{ph0} \cdot \frac{I_{ph}}{I_{r}}$ <sup>= *I*<sub>ph0</sub> · <sup>*r*</sup><sub>*r*</sub></sub> – сила фотоструму; *I<sub>r</sub>* – освіт-</sup> леність (інтенсивність світла) фотоелементу у Вт/м2 ; *I ph*<sup>0</sup> – сила фотоструму, що генерується при освітленості  $I_{r0}$ ;  $I_{s1}$ ,  $I_{s2}$  – струми насичення першого та другого діодів відповідно; *k* – стала Больцмана; *T* – температура фотоелементу; *e* – елементарний заряд;  $N_1$ ,  $N_2$  – коефіцієнти неідеальності вольт-амперних характеристик першого та другого діодів відповідно; *U* – напруга на фотоелементі.

У блоці Solar Cell реалізовано можливість або врахування всіх параметрів виразу (1) (так звана 8-параметрична модель), або врахування тільки перших двох доданків виразу (1) (так звана 5-параметрична модель) за рахунок таких припущень:

– струм насичення другого діоду дорівнює нулю;

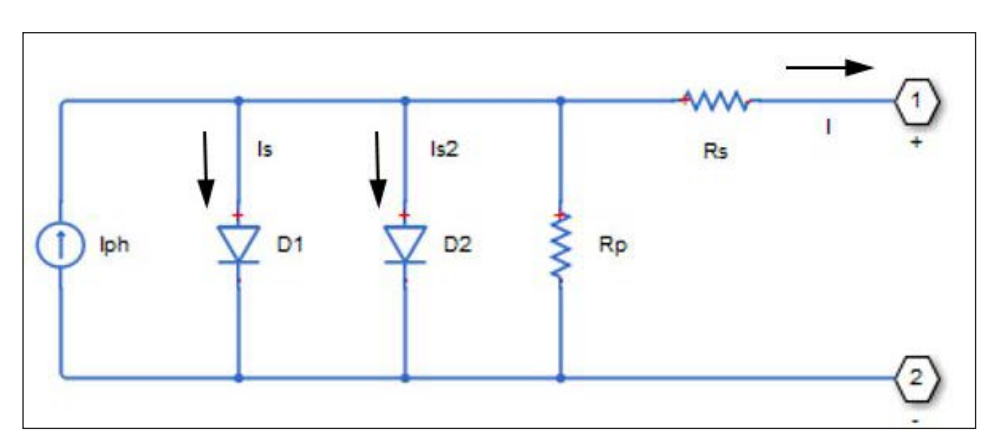

**Рис. 2. Еквівалентна схема блоку Solar Cell**

– опір паралельного резистора нескінченно великий.

В разі вибору 5-параметричної моделі можна або використовувати параметри рівняння (1) { *I ph*<sup>0</sup> , *Ir* <sup>0</sup> , *I <sup>s</sup>*<sup>1</sup> , *N*<sup>1</sup> , *Rs* }, або задавати значення струму короткого замикання *I sc* й напруги холостого ходу *Uoc* , які використовуються моделлю для розрахунку *I ph*<sup>0</sup> та *I <sup>s</sup>*<sup>1</sup> .

Сила фотоструму *I ph* також визначається температурою фотоелементу. В моделі реалізовано таку залежність *I ph* від *T* :

$$
I_{ph}(T) = I_{ph} \cdot (1 + TIPH1 \cdot (T - T_{meas})), \qquad (2)
$$

де *TIPH*1 – температурний коефіцієнт першого порядку; *Tmeas* – температура, за якої вимірювався *I ph* .

В моделі реалізовано такі залежності між струмом насичення першого  $I_{s1}$  та другого  $I_{s2}$  діодів і температурою фотоелементу:

$$
I_{s1}(T) = I_{s1} \cdot \left(\frac{T}{T_{meas}}\right)^{(TXIS1/N_1)} \cdot e^{\left(EG\left(\frac{T}{T_{meas}}-1\right)/\left(N_1\cdot\frac{kT}{e}\right)\right)}; (3)
$$

$$
I_{s2}(T) = I_{s2} \cdot \left(\frac{T}{T_{meas}}\right)^{(TXIS2/N_2)} \cdot e^{\left[EG\left(\frac{T}{T_{meas}}-1\right)/\left(N_2\cdot\frac{kT}{e}\right)\right]}, (4)
$$

де *TXIS*1 – показник температури для *I <sup>s</sup>*<sup>1</sup> ;  $TXIS2 - \text{maxa}$ зник температури для  $I_{\text{eq}}$ .

Реалізовано також такі залежності опорів R<sub>s</sub> і *Rp* від температури фотоелементу:

$$
R_{s}\left(T\right)=R_{s}\cdot\left(\frac{T}{T_{meas}}\right)^{TRS_{1}};
$$
\n<sup>(5)</sup>

$$
R_p(T) = R_p \cdot \left(\frac{T}{T_{meas}}\right)^{TRP_1},\tag{6}
$$

де *TRS*1 – показник температури для  $R_s$ ;  $TRP1$  – показник температури для  $R_p$ .

Блок Solar Cell також має тепловий порт. Модель теплового порту, показана на рис. 3, є тільки термічною масою пристрою. Термічна маса безпосередньо пов'язана з компонентом теплового порту *H* . Внутрішній блок джерела ідеального теплового потоку забезпечує тепловий потік в порт і теплову масу. Цей тепловий потік є внутрішнім теплом. Внутрішнє тепловиділення у фотоелементі розраховується відповідно до еквівалентної принципової схеми, наведеної на рис. 2. Це є сумою втрат  $i^2 \cdot R$  для кожного з резисторів, до якої додаються втрати в кожному з діодів.

З окремих фотоелементів можна будувати блоки, з'єднуючи їх послідовно, як зазначено на рис. 3, а з цих блоків можна будувати вже цілі панелі, як, наприклад, на рис. 4 показано будову панелі з 60 елементів.

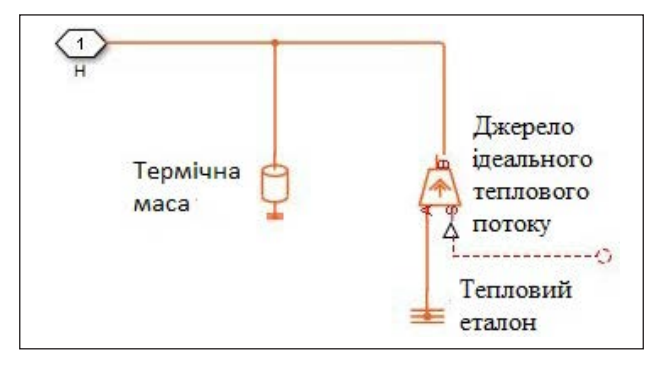

**Рис. 3. Модель теплового порту**

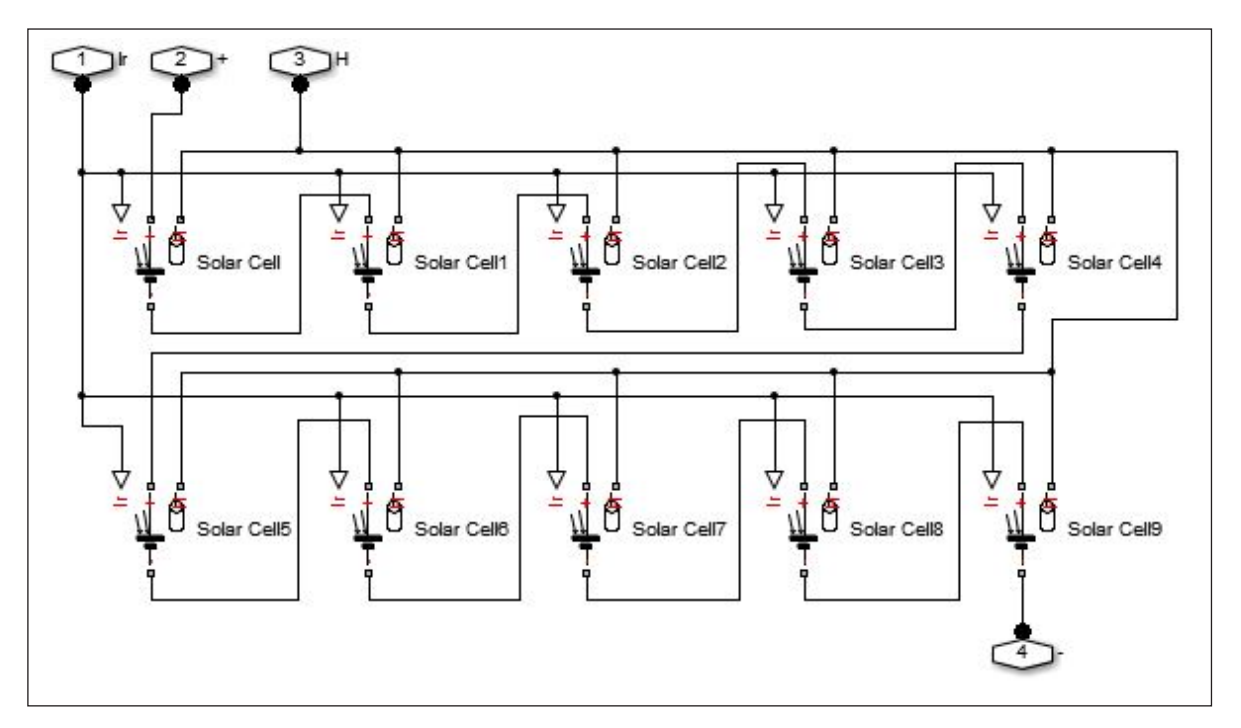

**Рис. 4. Будова блоку Solar column з 10 елементів Solar Cell**

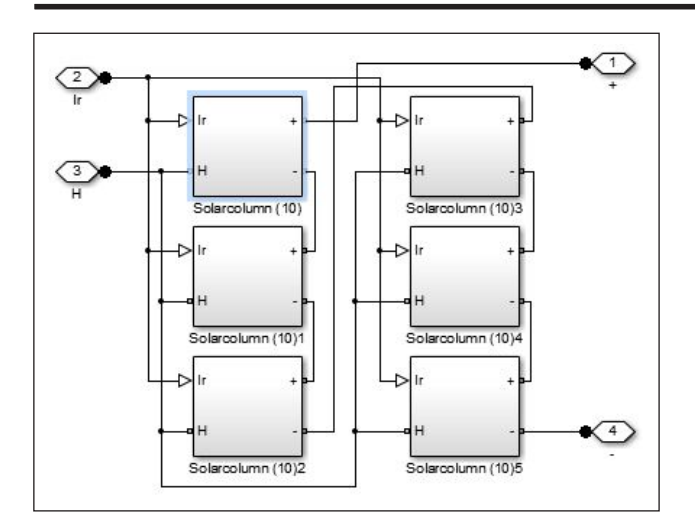

**Рис. 5. Будова панелі Solar Panel з 6 блоків Solar column**

*Модель для побудови характеристик панелей сонячних елементів.*

Для дослідження процесів в сонячній батареї та побудови її характеристик в середовищі Simscape створена модель (рис. 6).

Інтенсивність сонячного світла з блоку Irradiance подається на вхідний порт "Ir" блоку Solar panel, надходячи до кожного фотоелементу. Також вона поступає на вхід блоку Thermal model, де формується відповідний їй тепловий потік, що надходить на вхідний порт "H" блоку Solar panel.

Моделювання теплових процесів у фотоелементах відтворює блок Thermal model за схемою (рис. 7).

Інтенсивність сонячного світла послідовно помножується на площу панелі фотоелементів та на її альбедо. Таким чином розраховується тепло-

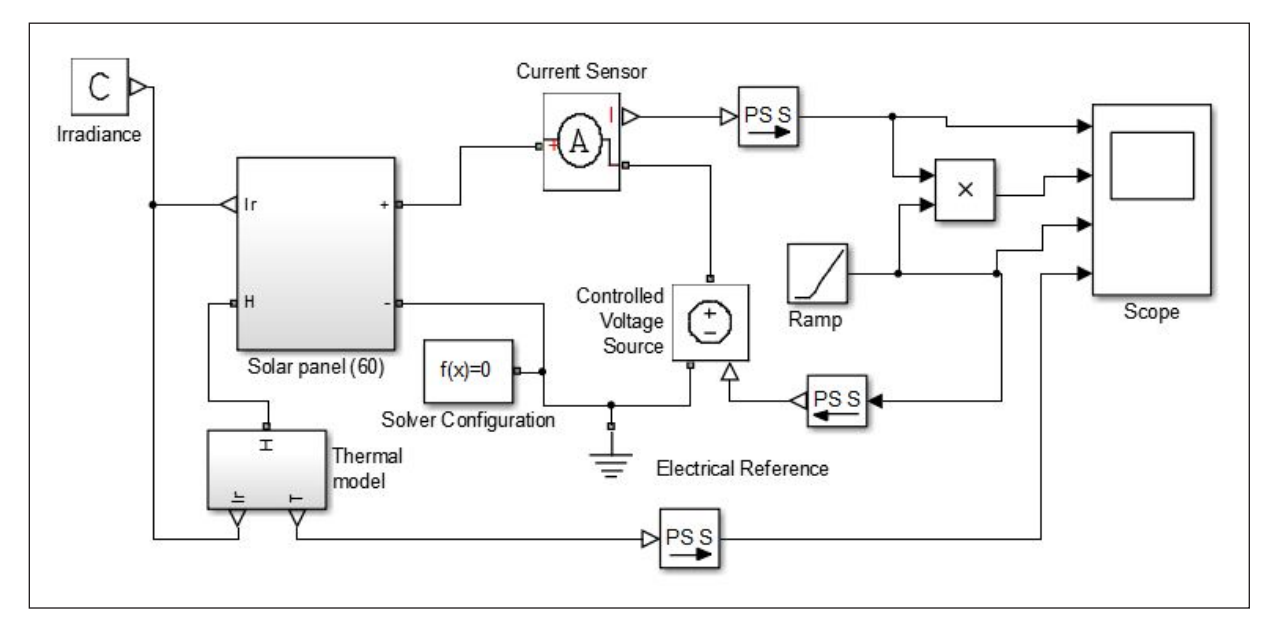

**Рис. 6. Simscape-модель для дослідження панелі фотоелементів**

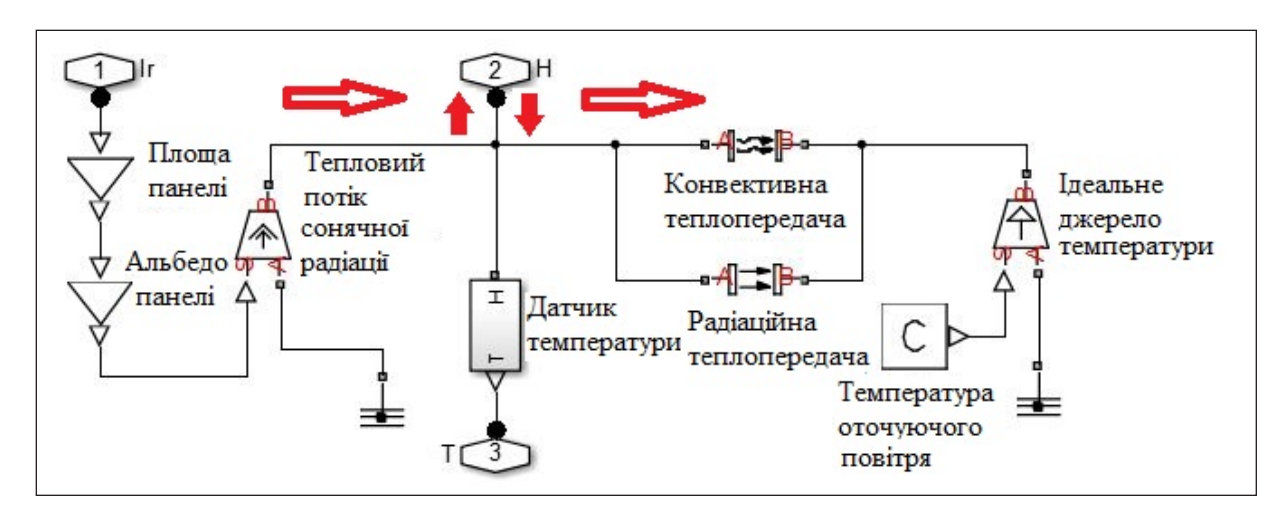

**Рис. 7. Simscape-модель блоку Thermal model**

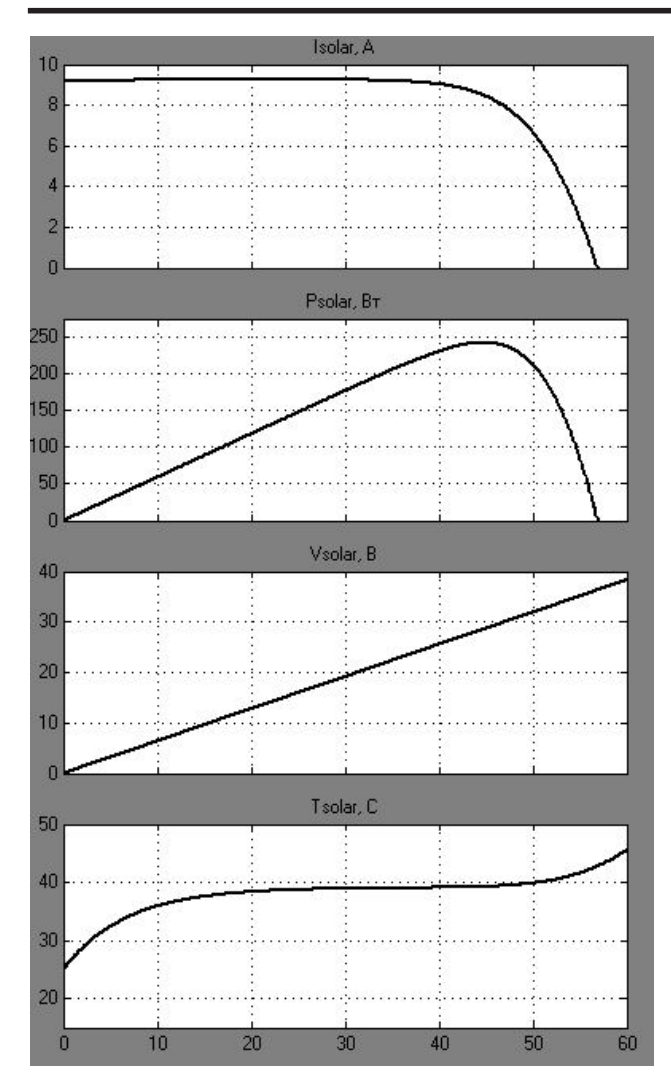

**Рис. 8. Графіки результатів моделювання процесів роботи сонячних панелей в середовище MATLAB/Simulink/Simscape**

вий потік, що поступає на фотоелементи сонячної панелі й додається до внутрішнього тепла фотоелементів.

Температура фотоелементів вимірюється датчиком температури, показники якого подаються на вихідний порт "Т" блоку. Фотоелементи нагріваються й починають віддавати тепло навколишньому повітрю. Цей процес моделюється за рахунок блоків конвективної та радіаційної теплопередачі.

До електричних клем сонячної панелі підключене електричне коло, яке складається з амперметру Current Sensor та ідеального джерела напруги Controlled Voltage Source, керованого вхідним сигналом, що подається з блоку Ramp. Блок лінійної зміни сигналу Ramp формує сигнал у діапазоні від 0 до значення напруги холостого ходу сонячної панелі. Така схема дає змогу вимірювати вольтамперні характеристики сонячної панелі та визначати значення максимальної електричної потужності, генерованої панеллю.

Виміряне значення сили струму та сигнал з виходу блоку Ramp подаються на осцилограф Scope та блок множення сигналів, в якому розраховується значення електричної потужності сонячної панелі.

Перевірка роботи моделі відбувалася за відомими характеристиками полікристалічного фотомодуля ABi-Solar P60270-D, які наведені в табл. 1.

Таблиця 1 **Характеристики фотомодуля ABi-Solar P60270-D**

| Тип комірки                     | Полікристал<br>156×156 мм |
|---------------------------------|---------------------------|
| Кількість комірок               | 60 $(6 \times 10)$        |
| Розміри (Д×В×Ш)                 | 1640×991×35 мм            |
| Потужність МРРТ (Pmax)          | 270B                      |
| Струм короткого замикання (Isc) | 9,15 A                    |
| Напруга холостого ходу (Voc)    | 38,3 B                    |
| Струм МРРТ (Impp)               | 8,66 A                    |
| Напруга МРРТ (Vmpp)             | 31,2B                     |

Результати моделювання показано на рис. 8 у вигляді графіків залежності струму, напруги, потужності, температури від інтервалу зміни часу.

З аналізу результатів моделювання можна зробити висновок, що використовувана Simscapeмодель адекватно відтворює процеси, що відбуваються у фотоелектричних системах.

Широкі можливості з моделювання фізичних процесів, закладені в основу бібліотеки Simscape, дають змогу проводити всебічне дослідження ефективності роботи фотоелектричних систем.

**Висновки.** Розроблена фізична модель процесів роботи сонячних фотовольтаничних батарей у середовище MATLAB/Simulink/Simscape дала змогу зв'язати електричні параметри фотоелементів з рівнем освітленості, температурою середовища та геометричними розмірами поверхні.

Впровадження результатів дослідження спрощує розрахунок параметрів на вході та виході фотоелектричних модулів для побудови сонячних станцій та оцінювання ефективності запропонованих рішень.

Результати моделювання дають змогу зробити висновок, що модель враховує основні фактори, що впливають на функціонування сонячної фотовольтаничної панелі та загалом адекватно відображає вихідні характеристики сонячного модуля.

Подальші дослідження необхідно спрямовувати на уточнення параметрів моделі задля наближення результатів моделювання до реальних експлуатаційних показників.

## **Список літератури:**

1. Villalva M.G., Gazoli J.R., Filho E.R. Comprehensive Approach to Modeling and Simulation of Photovoltaic Arrays. *IEEE Transactions on Power Electronics*. 2009. Vol. 24. No. 5. May. P. 1198–1208.

2. Kumari J.S., Babu Ch.S. Mathematical Modelling and Simulation of Photovoltaic Cell Using MATLAB/ Simulink Environment and PLECS Blockset. *International Journal of Electrical and Computer Engineering (IJECE)*. 2012. Vol. 2. No. 1. February. P. 26–34.

3. Salmi T., Bouzguenda M., Gastli A., Masmoudi A. MATLAB/Simulink Based Modelling of Solar Photovoltaic Cell. *International Journal Of Renewable Energy Research*. 2012. Vol. 2. No. 2. P. 213–218.

4. Дьяконов В.П. MATLAB R2006/2007/2008 + Simulink 5/6/7. Основы применения. 2-е изд., перераб. и доп. Библиотека профессионала. Москва : СОЛОН-Пресс, 2008. 800 с. ISBN 978-5-91359-042-8.

5. Мерганов А.М., Курбанов Ф.М. Математическая модель оценки экономической эффективности солнечных панелей. *Экономика и менеджмент инновационных технологий*. 2017. № 7. URL: http://ekonomika.snauka.ru/2017/07/15167 (дата обращения: 08.02.2019).

## **МОДЕЛИРОВАНИЕ ФИЗИЧЕСКИХ ПРОЦЕССОВ РАБОТЫ СОЛНЕЧНЫХ ФОТОЭЛЕКТРИЧЕСКИХ БАТАРЕЙ**

*В статье исследован метод моделирования и симуляции фотоэлектрических солнечных батарей в среде моделирования MATLAB/Simulink/Simscape. Применение метода позволяет учитывать соотношение характеристик в реальных панелях фотоэлектрических преобразователей и проводить определение влияния различных значений солнечного излучения с учетом температурных режимов на производительность системы, определение путей повышения технико-экономических показателей функционирования солнечных электрических станций. Предложенное решение может быть применено для построения различных вариаций фотоэлектрических панелей и определения исходных параметров.*

*Ключевые слова: солнечная энергетика, моделирование, технико-экономические показатели, фотовольтаника, возобновляемые источники электроэнергии, фотовольтаническая электрическая станция, MATLAB/SIMULINK.*

## **MODELING OF PHYSICAL PROCESSES OF THE SOLAR PHOTOVOLTAIC**

*The article investigates the method of modeling and simulation of photovoltaic solar cells in the simulation environment MATLAB/Simulink/Simscape. Application of the method allows to take into account the ratio of characteristics in the real panels of photovoltaic converters and to determine the effect of different values of solar radiation, taking into account the temperature conditions on the performance of the system, to determine ways to improve the technical and economic performance of solar power plants. The proposed solution can be used to construct different variations of photovoltaic panels and determine the initial parameters.*

*Key words: solar energy, simulation, technical and economic indicators, fotovoltaica, vanvalin energy sources, photovoltaics power plant, MATLAB/SIMULINK.*